## 0Z37 Nottingham - Nottingham Eastcroft

A Scenario for Just Trains Midland Mainline: Derby, Nottingham & Leicester Extension

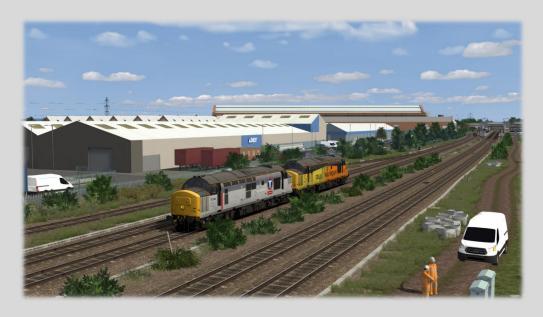

Thank you for downloading this scenario, the file provided can be installed in two ways. You can either install the RWP file via the Utilities program found within your Train Simulator Directory. Or simply by opening the RWP file up with 7zip and drag and drop into your Railworks folder.

Traction: Class 37175 & 37240

Route Covered: Nottingham to Nottingham Eastcroft via Loughborough

Date: 04/05/2020

Description: Afternoon driver, today you are to perform a test run with 37240. The loco has recently been overhauled by Boden Rail. First you will need to take the train to Loughborough using 37175. Then run back to Eastcroft with 37240. Set up your locos for the departure time of 15:35.

## **Scenario Requirements**

Armstrong Powerhouse
Class 156 DMU Pack
Class 66 Enhancement Pack
Class 68 Enhancement Pack
Class 168/170/171 Enhancement Pack
Class 158 Cummins Enhancement Pack
Class 37 Locomotive Volume 2 Pack

Alan Thomson Sim Class 158 - EMR Plain White Class 158 Ex-EMT (East Midlands Railway)

DPSimulation
Megafret 'LessCO2' 'Third Party Tab'
HQA 'Post Railtrack' Autoballaster 'rf72 Tab'

Just Trains
Sheffield to Derby Route
Derby, Nottingham & Leicester Extension
Class 222 Advanced 2019
JJA Autobalasters

Steam Store
Class 170 Turbostar DMU Add-On - Steam Store
Scotrail Class 68 Loco Add-On - Steam Store
Network SouthEast Class 159 DMU Add-On - Steam Store
EWS Class 66 v2.0 Loco Add-On - Steam Store
EWS Class 92 Loco Add-On - Steam Store

**Credits** 

**Daniel Sandow - Testing of the Scenario** 

**Change Log List** 

**Initial Release**